# Міністерство освіти і науки України Львівський національний університет імені Івана Франка НАУКОВА БІБЛІОТЕКА

# ДСТУ ГОСТ 7.1:2006

## «Бібліографічний запис, бібліографічний опис. Загальні вимоги та правила складання»

Методичні рекомендації з впровадження

Львів 2008

*Ухвалено Науково-методичною радою Наукової бібліотеки Львівського національного університету імені Івана Франка Протокол № 7 від 21 листопада 2008 р.* 

**ДСТУ ГОСТ 7.1:2006.** Бібліографічний запис, бібліографічний опис. Загальні вимоги та правила складання : метод. рекомендації з впровадження / уклали: Галевич О. К., Штогрин І. М. – Львів,  $2008. - 20$  c.

### *Рецензенти:*

БУТИНЕЦЬ Т. М. – голова предметної комісії бібліотечних дисциплін, викладач вищої категорії Львівського державного училища культури і мистецтв,

ЦВІРКУН І. О. – заступник директора Наукової бібліотеки Львівського національного університету імені Івана Франка

#### *Відповідальний редактор:*

КМЕТЬ В. Ф. – директор Наукової бібліотеки Львівського національного університету імені Івана Франка

#### *Уклали:*

ГАЛЕВИЧ О. К. – завідувач науково-бібліографічного відділу Наукової бібліотеки Львівського національного університету імені Івана Франка,

ШТОГРИН І. М. – завідувач сектора опрацювання навчальної літератури Наукової бібліотеки Львівського національного університету імені Івана Франка

Згідно з Указом Держкомітету України з питань технічного регулювання і споживчої політики від 10.11.2006 р. № 322 з 1 липня 2007 року в Україні діє міждержавний стандарт ДСТУ 7.1:2006 "Система стандартів з інформації, бібліотечної та видавничої справи. Бібліографічний запис, бібліографічний опис. Загальні вимоги та правила складання".

Нововведений стандарт відповідає ГОСТові 7.1-2003 і є базовим для складання бібліографічного опису всіх видів документів.

Цей стандарт вводиться замість п'яти попередніх стандартів опису нотних, картографічних та образотворчих видань, аудіовізуальних матеріалів, друкованих та електронних видів документів (ГОСТ 7.1-84, ГОСТ 7.16-79, ГОСТ 7.18-79, ГОСТ 7.34-81, ГОСТ 7.40-82).

Пропоновані рекомендації, розроблені на основі ДСТУ ГОСТ 7.1:2006, мають фрагментарний характер: розглядають лише суттєві відмінності між діючим і вищезгаданими стандартами.

Основні відмінності у новому стандарті стосуються зони назви і відомостей про відповідальність, зокрема, загального позначення матеріалу, зони видання, зони специфічних відомостей та деяких елементів інших зон опису.

За новими правилами **для розрізнення граматичної і приписаної пунктуації** (тобто розділових знаків між зонами бібліографічного опису та їх елементами) **застосовують проміжок в один друкований знак до і після приписаного знака**. Виняток становлять: крапка і кома – проміжки ставлять тільки після них, а також квадратні і круглі дужки, які виділяються проміжками лише ззовні, напр.:

[та ін.] (Життя славетних)

У новому стандарті змінено правила вживання великої та малої літер. Їхнє вживання визначається не лише граматичними нормами, а й розділенням зон бібліографічного опису. **Перші слова відомостей, що відносяться до зони назви та відомостей про відповідальність, записуються з малої літери, якщо вони не є**

3

**власними назвами, першими словами назви чи цитатами.** Винятком є загальне позначення матеріалу та будь-які назви у всіх зонах опису, напр.:

Українські Січові Стрільці [Текст] / [Наук. т-во ім. Шевченка у Львові]. – [Репр. вид. за оригіналом ювіл. вид. 1935 р. / ред. нового вид. Олег Романів]. – Львів : НТШ, 2005. – 160 с. : фотогр. – ISBN 906- 7155-95-4.

**З великої літери розпочинається кожна зона опису, яка виділяється крапкою й тире.** Перед елементами всередині зони зазначається відповідний їм приписаний знак. У разі повторення окремих елементів він також повторюється, за винятком знака "навскісна лінія", який застосовується в аналітичному описі. В кінці бібліографічного опису ставиться крапка.

У ДСТУ ГОСТ 7.1:2006 розширився набір обов'язкових елементів бібліографічного опису. Статусу обов'язкових набули:

– перші відомості про відповідальність в усіх зонах (зоні назви та відомостей про відповідальність, зоні видання, серії);

– додаткові відомості про видання;

- ім'я видавця, розповсюджувача тощо;
- основна назва серії та підсерії;

– міжнародний стандартний номер серійного видання, що був наданий серії чи підсерії (ISSN);

– номер випуску серії чи підсерії;

– окремі примітки в описі певних видів документів (в описі електронних ресурсів – примітки про джерело основної назви).

Джерелом інформації для складання бібліографічного опису є документ в цілому. Головним джерелом інформації є елемент документа, який уміщує основні вихідні відомості – **титульний аркуш, титульний екран, етикетка, наклейка** тощо.

Необхідність застосування та набір факультативних елементів визначається установою, яка здійснює бібліографічні записи.

До зони назви і відомостей про відповідальність уперше введено новий факультативний елемент – *загальне позначення* *матеріалу*, який доцільно подавати в описі документів різних видів, напр.:

[Електронний ресурс], [Рукопис], [Образотворчий матеріал], [Ноти], [Карти].

Якщо в конкретному інформаційному масиві переважають документи одного виду, загальне позначення матеріалу може бути випущеним, напр.:

[Текст] – в описах текстових видань.

Особливу увагу слід звернути на зміни у відомостях про відповідальність. У новому стандарті, за міжнародною практикою бібліографічних записів, у заголовках творів одного, двох і трьох авторів зазначається ім'я першої особи без слів "та ін." Причому, воно обов'язково повторюється у зоні відповідальності за видання **у точності до форми запису на титульному аркуші**. Бібліографічний опис повинен відображати повну інформацію про авторів і вказувати на ступінь їхньої відповідальності за документ.

У відповідності до ISBD заголовок запису – факультативний елемент, а відомості про відповідальність – обов'язковий елемент опису.

У зоні видання відомості про видання надаються у формулюванні і послідовності, зазначеній у джерелі інформації: порядковий номер не виноситься на перше місце, а додаткові відомості про видання (репринтне, стереотипне, доповнене, виправлене тощо) та перші відомості про відповідальність, що відносяться до конкретного зміненого видання, є обов'язковими елементами, напр.:

. – Вид. 3-тє, випр. / О. А. Юркевич

. – 2-ге вид. допов.

. – Репр. вид. 1925 р.

**Відомості, не зазначені на титулі, наводяться у квадратних дужках** (крім зони ISBN), напр.:

 / [голов. ред. В. Пилипенко] [б. м.] (без місця)

Квадратні дужки застосовуються у межах однієї зони. Якщо суміжні елементи відносяться до різних зон, кожен елемент береться в квадратні дужки, напр.:

Соціологія : підручник / [В. М. Васильченко, О. В. Федорчук]. – [2-ге вид. переробл., допов.].

Наступна зона специфічних відомостей є новою у переліку зон. Вона застосовується під час опису особливих видів документів (нотних, картографічних, серіальних\* документів, стандартних і технічних умов, патентів, а також електронних ресурсів).

За правилами нового стандарту у вихідних відомостях подається ім'я видавця (якщо такий елемент наведений у джерелі інформації) та відтворюється в описі у тій же формі та відмінку, напр.:

Львів : ПП Циганчук

К. : Основи / Соломії Павличко

Рік видання наводиться обов'язково, навіть тоді, коли відомості про нього відсутні. У такому випадку встановлюють приблизну дату і зазначають її в квадратних дужках зі знаком запитання, напр.:

[1951?]

Кількісну характеристику подають тими цифрами (римськими чи арабськими), які використані у документі. Невраховані аркуші перераховують і записують арабськими цифрами у квадратних дужках після сторінок через кому, напр.:

. – XXV, 190, [2] с. : іл.

У зоні серії обов'язковими є назва серії та підсерії, Міжнародний стандартний номер серіального видання (ISSN), номер випуску серії та підсерії. За наявності декількох серій кожну з них беруть у круглі дужки і відокремлюють проміжком.

Інформацію про документ, яка не була наведена в інших елементах опису, подають у зоні приміток. Бібліограф формулює її самостійно або запозичує з іншого джерела інформації. У зоні приміток квадратні дужки не застосовуються.

До серіальних видань належать серії, періодичні видання (газети і журнали) та видання, що продовжуються (*Кушнаренко Н. М.* Наукова обробка документів : підручник / Н. М. Кушнаренко, В. К. Удалова. – 2-ге вид., випр. і допов. – К. : Знання, 2004. – С. 73–74).

### **Порядок наведення бібліографічних відомостей**

(з врахуванням вживання великої та малої літер)

*Заголовок опису.* 

**О**сновна назва [*Загальне позначення матеріалу*] **=** *Паралельна назва* **:** *відомості, які відносяться до назви /* **в**ідомості про **А**вторство чи **В**ідповідальність **; п**ро інших **О**сіб**. – В**ідомості про повторність видання **/ В**ідповідальність за видання**. –** *Зона специфічних відомостей***. – М**ісце видання **: В**ид-во, рік**. – Ф**ізична (кількісна) характеристика**. –** (**С**ерія і підсерія **;** №, т.)**. –** *Примітки* (*додаткова інформація від бібліографа*, напр.: системні вимоги до електрон. ресурсів)**. –** ISBN.

### **Аналітичний бібліографічний опис**

Об'єктом аналітичного бібліографічного опису є складова частина документа, для її ідентифікації та пошуку необхідні відомості про документ, в якому вона розміщена. До складових частин документа відносяться: самостійні твори; частина твору, що має самостійну назву; частина твору, що не має назви, але виділена для бібліографічної ідентифікації.

Джерелами інформації про складову частину документа є перша, остання та інші сторінки складової частини, якщо вони містять відомості про заголовок основної частини, її авторів, інших осіб та (чи) організацій, які брали участь у створенні, публікації, виготовленні складової частини документа; колонтитул, який відноситься до основної частини; зміст ідентифікуючого документа, якщо він містить відомості про складову частину; наклейки, вставки та інші супроводжуючі матеріали.

Аналітичний бібліографічний опис складається із зон та елементів, зазначених у такій послідовності:

**Відомості про складову частину документа // Відомості про ідентифікуючий документ. – Відомості про місцезнаходження складової частини в документі. – Примітки.** 

7

На складову частину, опубліковану як самостійний документ, складають однорівневий бібліографічний опис.

При описі частини документа, що не має назви, основна назва може бути сформована на основі аналізу документа і наведена у квадратних дужках.

Якщо відомості про відповідальність складової частини документа збігаються із заголовком запису, їх можна не повторювати у зоні назви і відомостей про відповідальність. Серію видання також можна не зазначати, якщо вона не є необхідною для ідентифікації документа.

Якщо складова частина вміщена у двох і більше томах (випусках, номерах) серіального (багатотомного чи серійного) документа, тоді відомості про її місцезнаходження у кожному із томів (випусків, номерів) відділяють крапкою з комою (;).

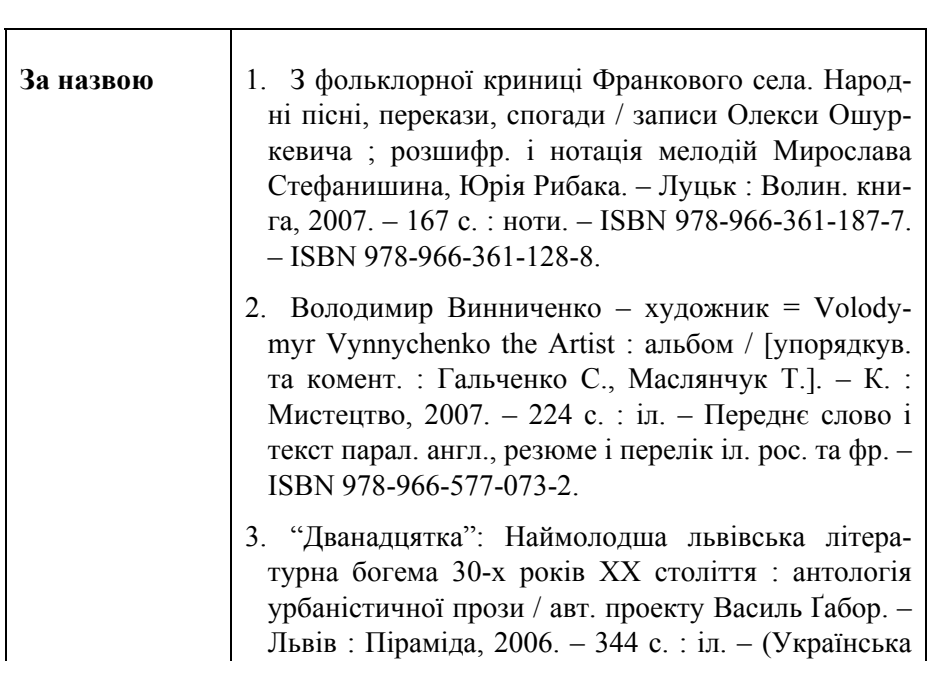

## **Приклади бібліографічного запису**

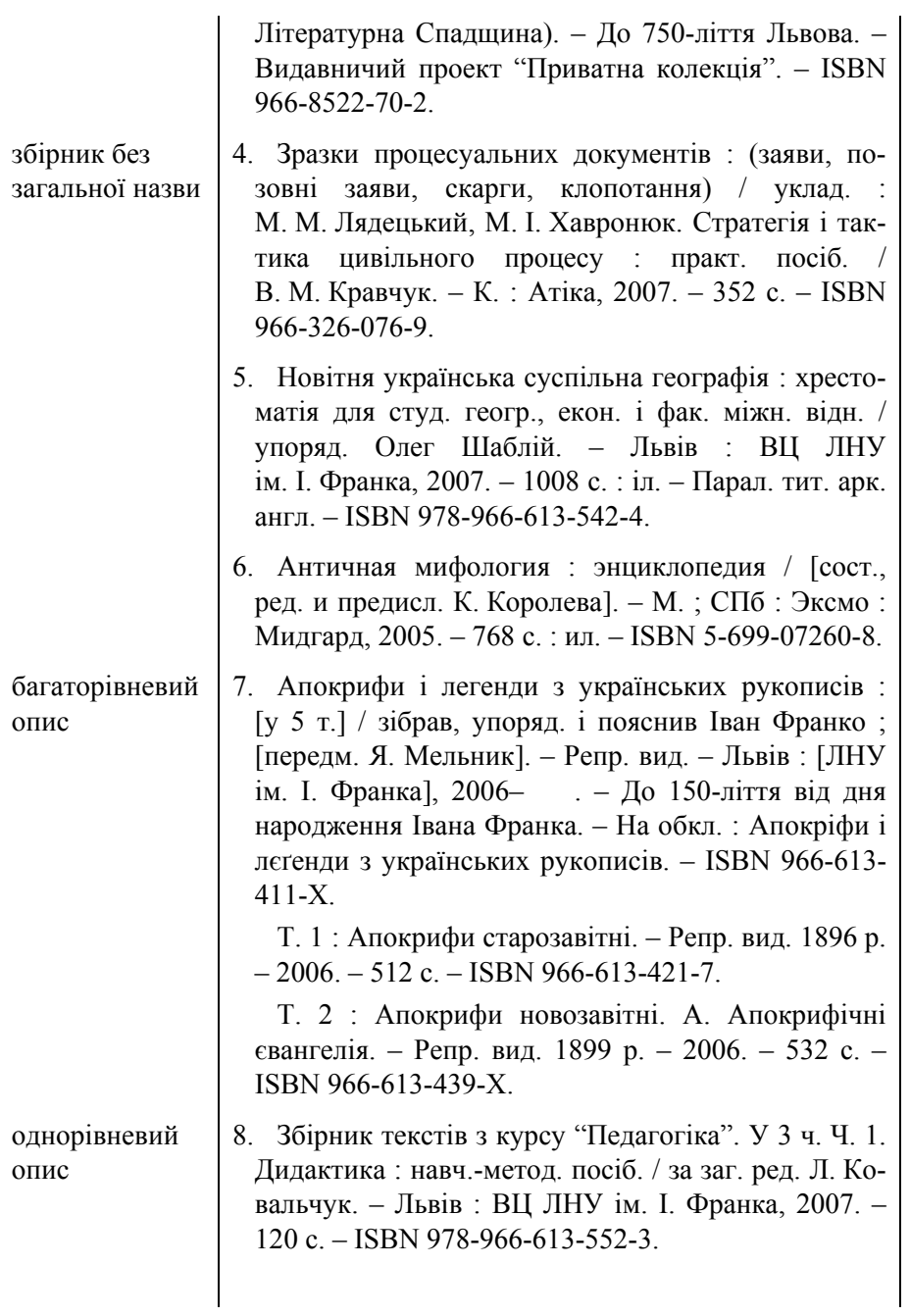

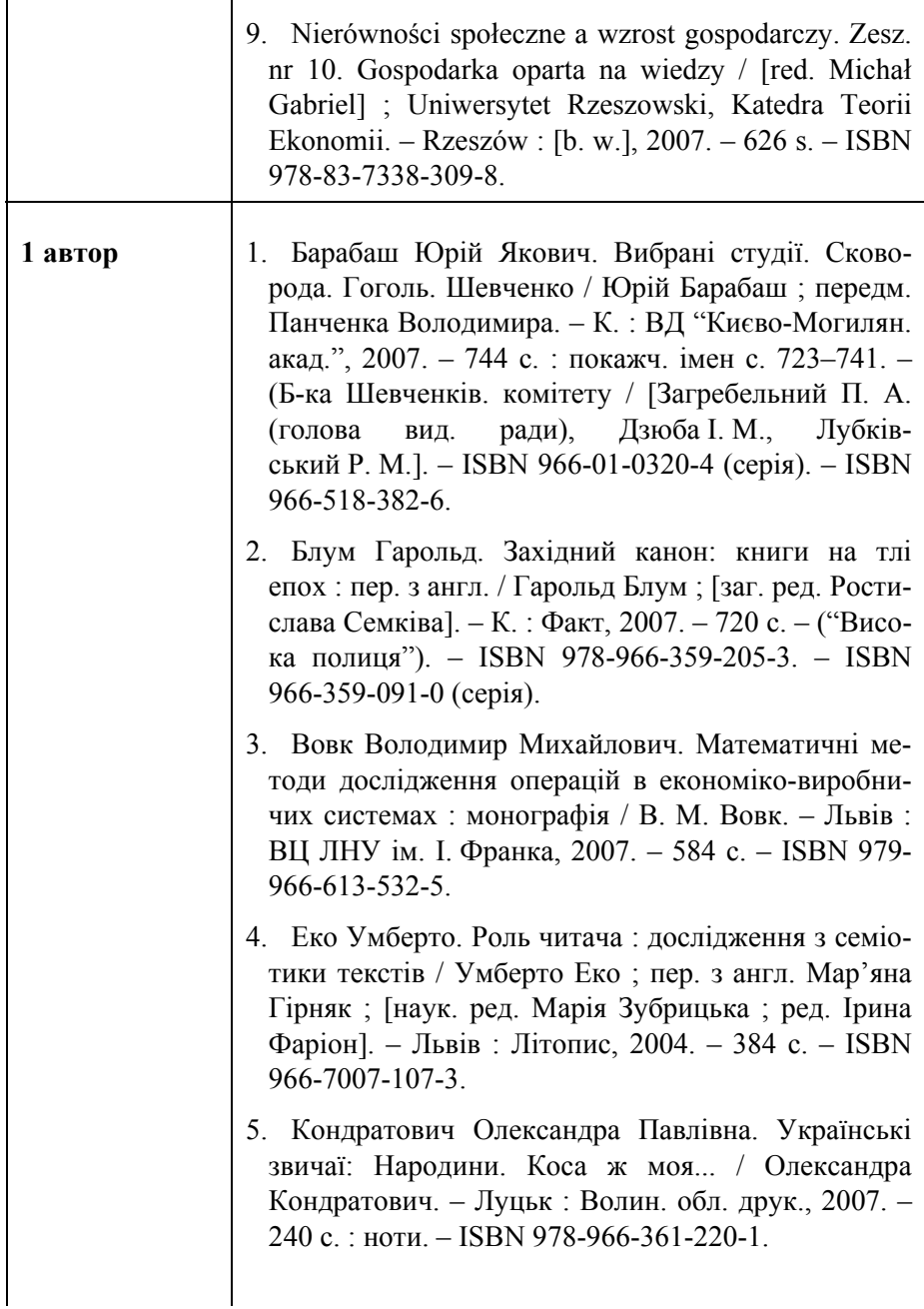

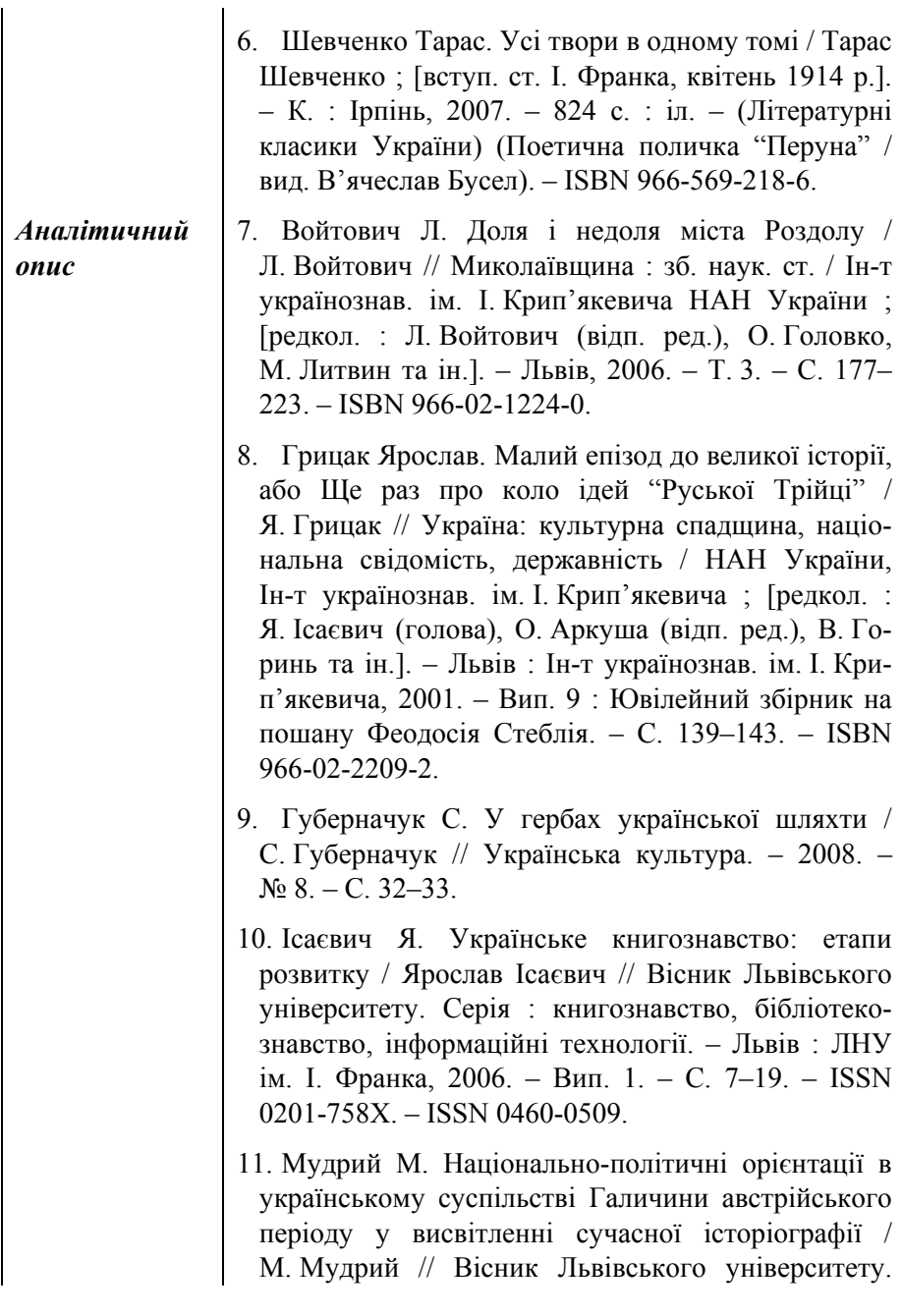

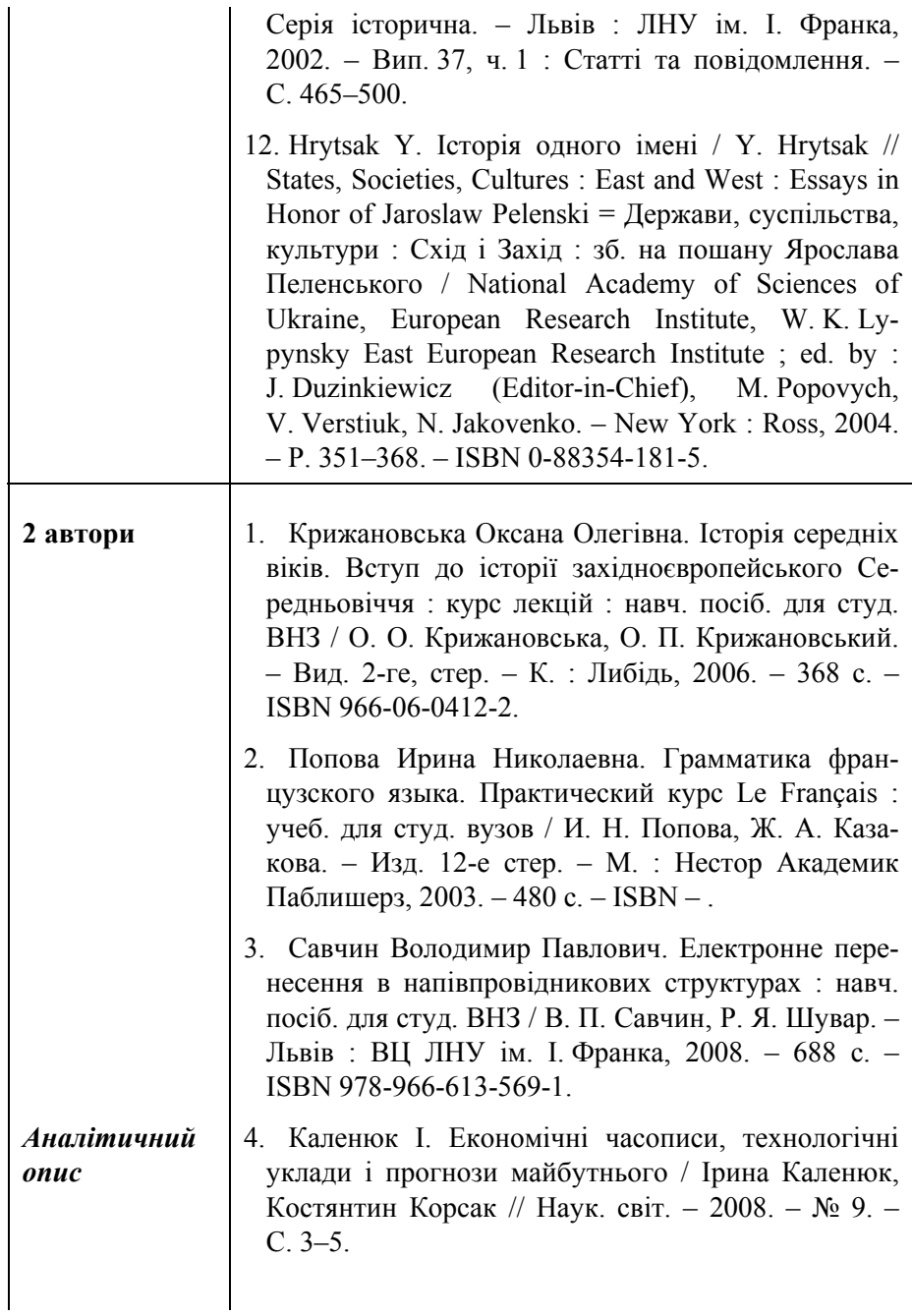

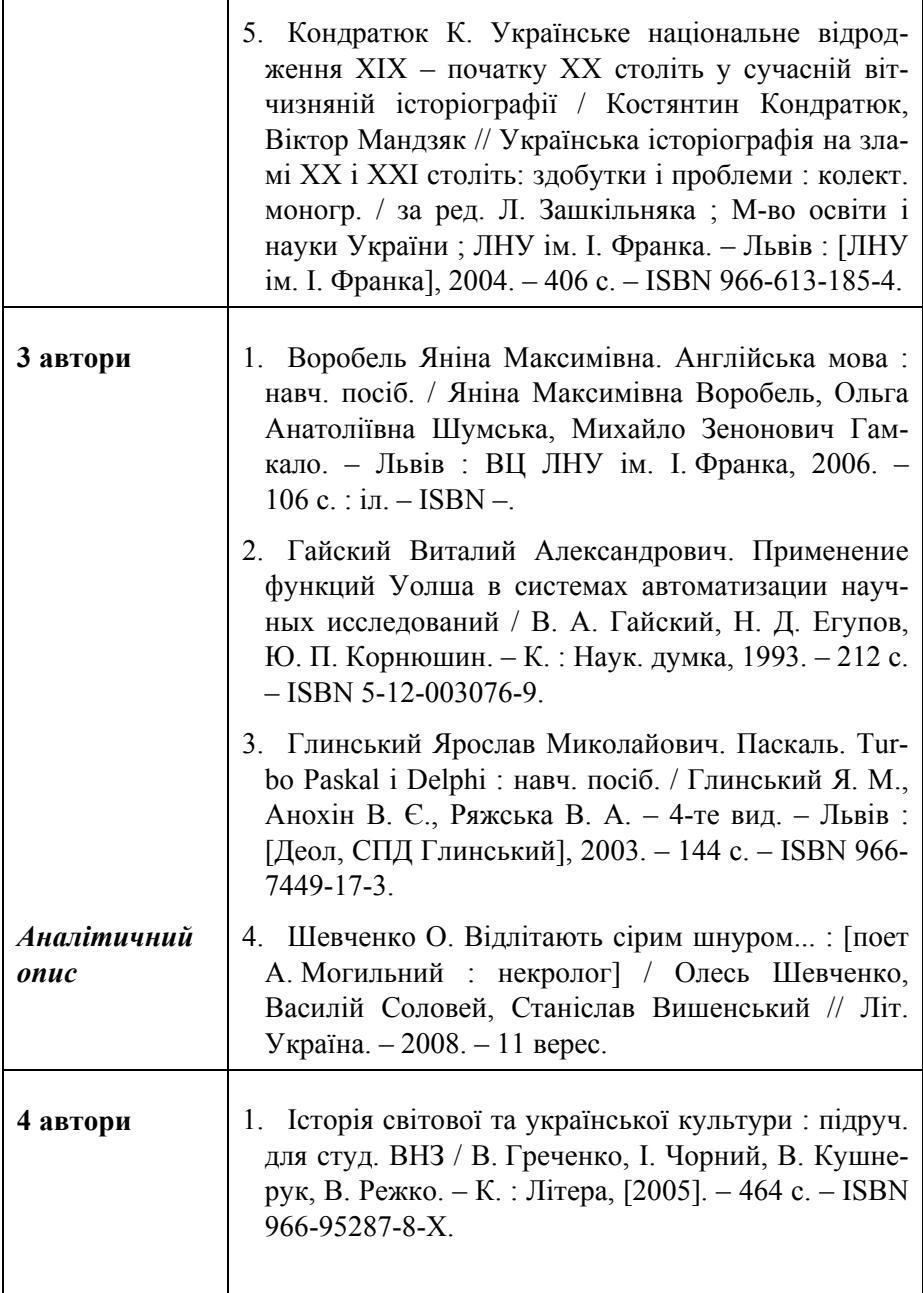

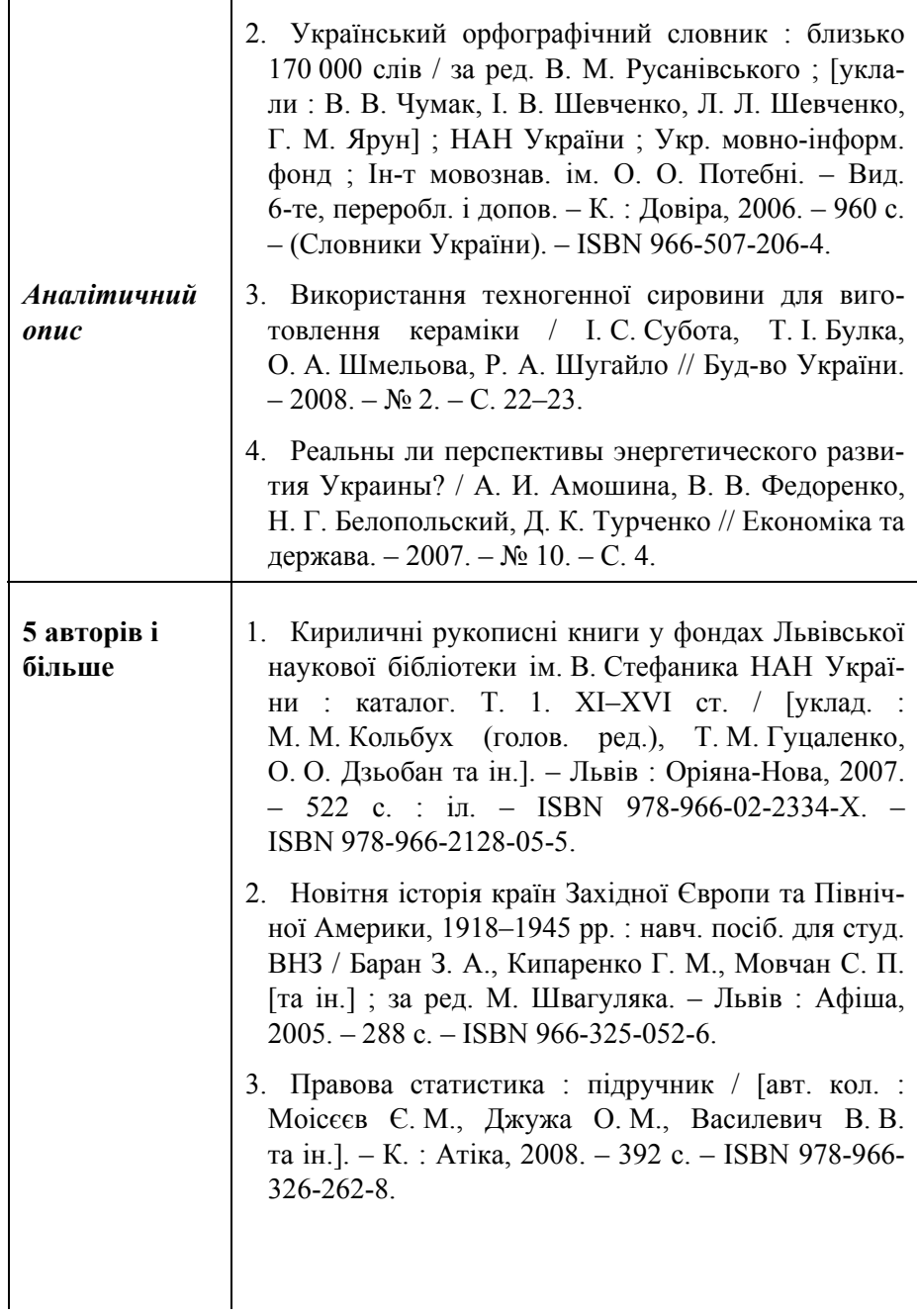

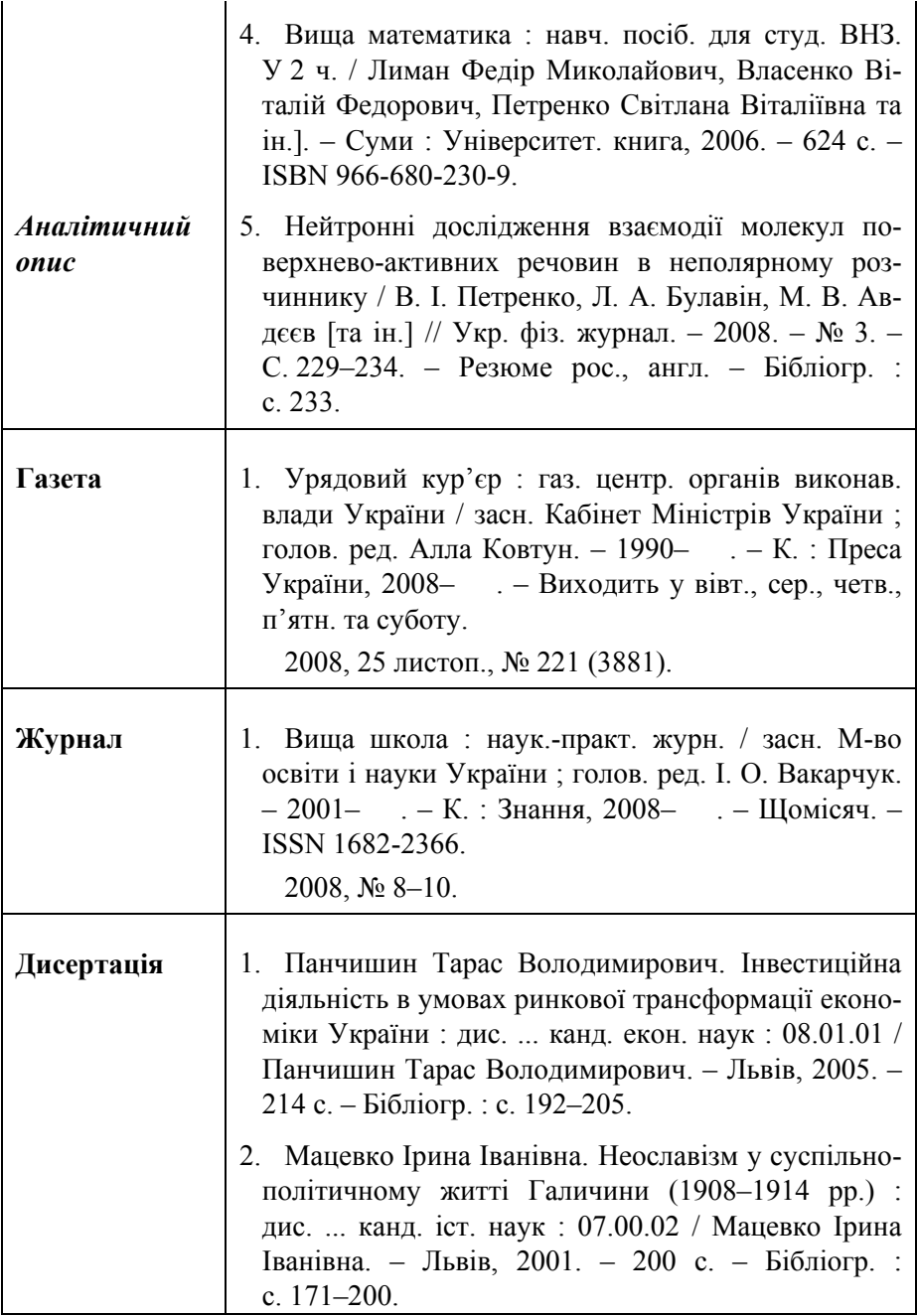

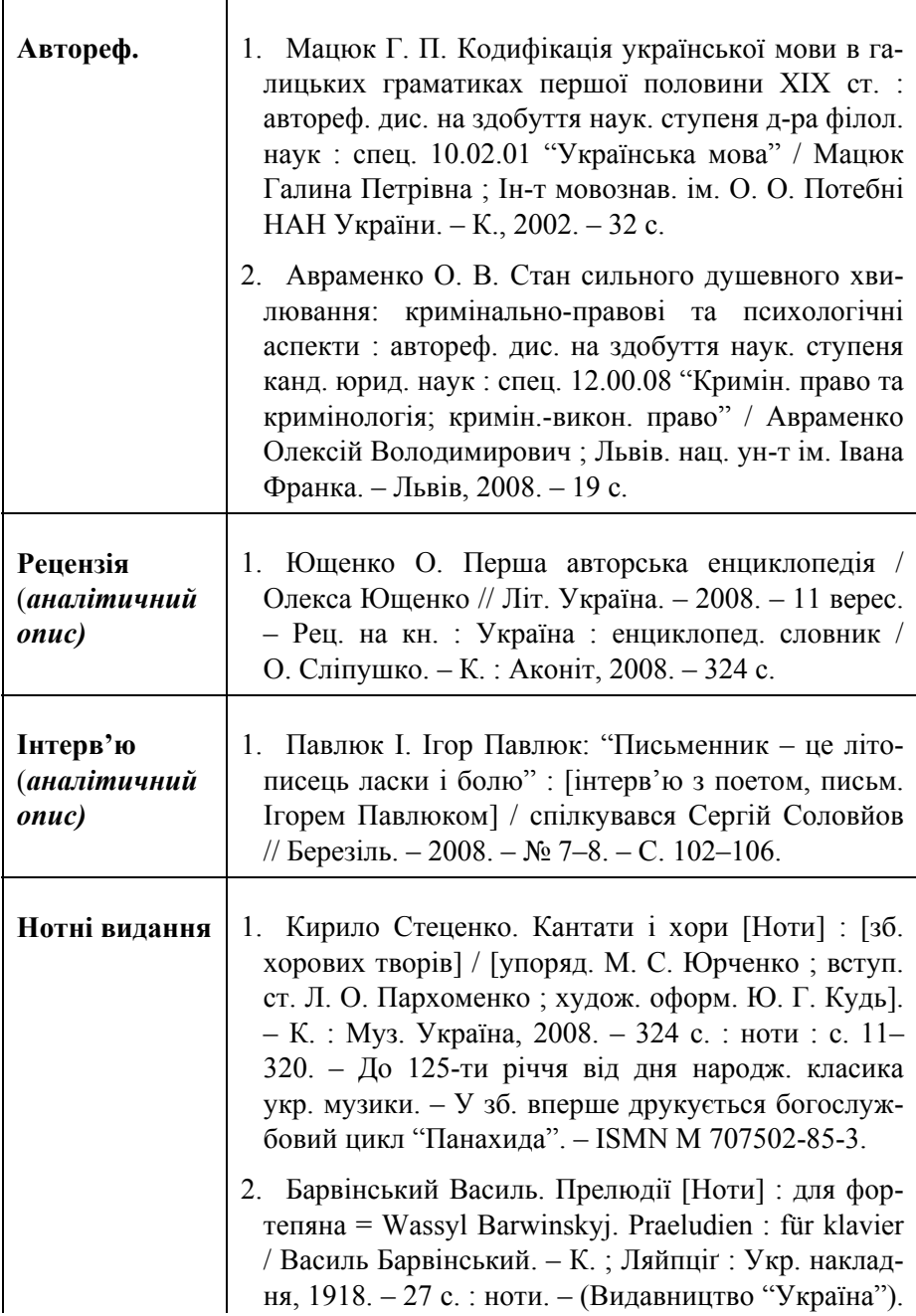

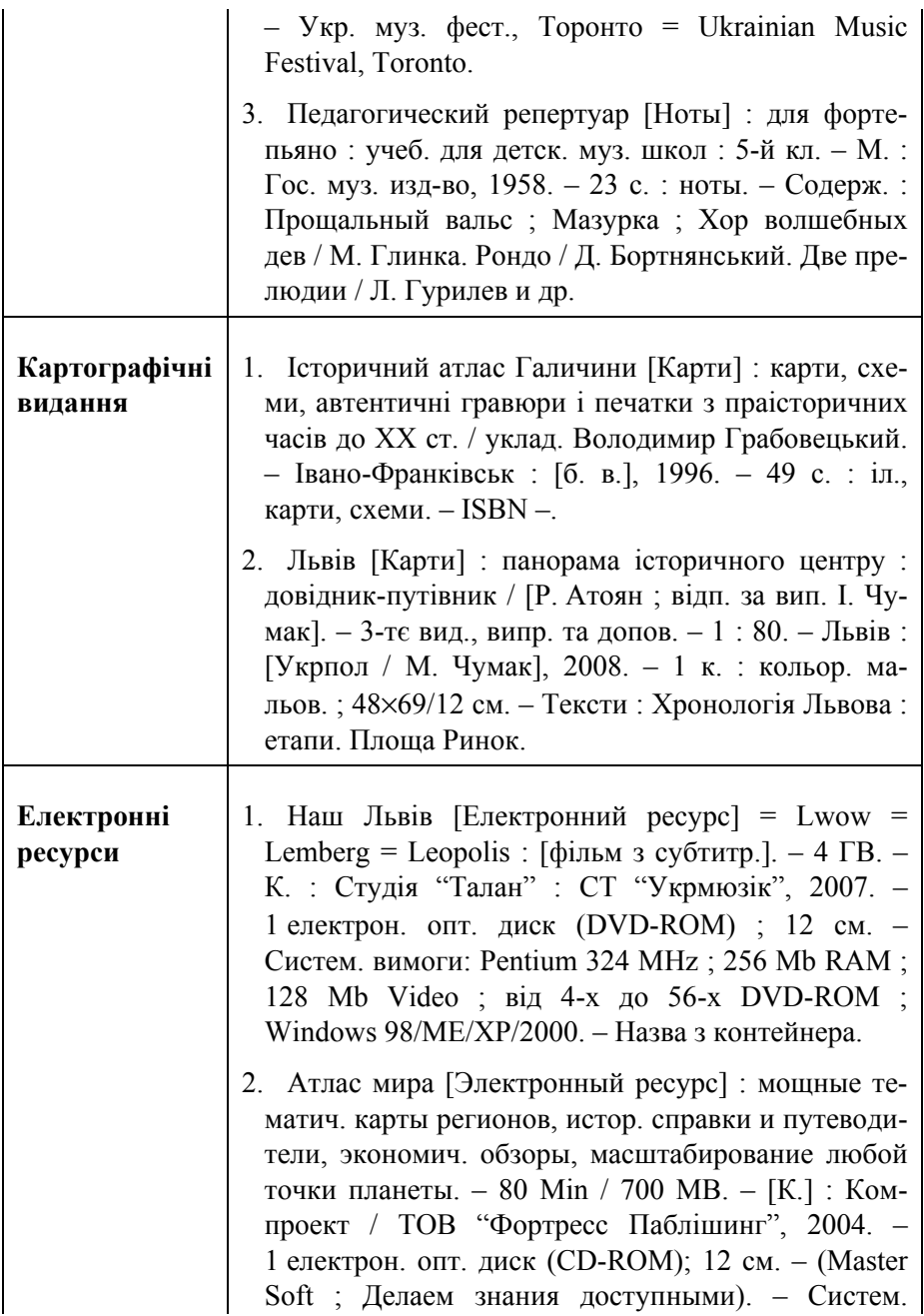

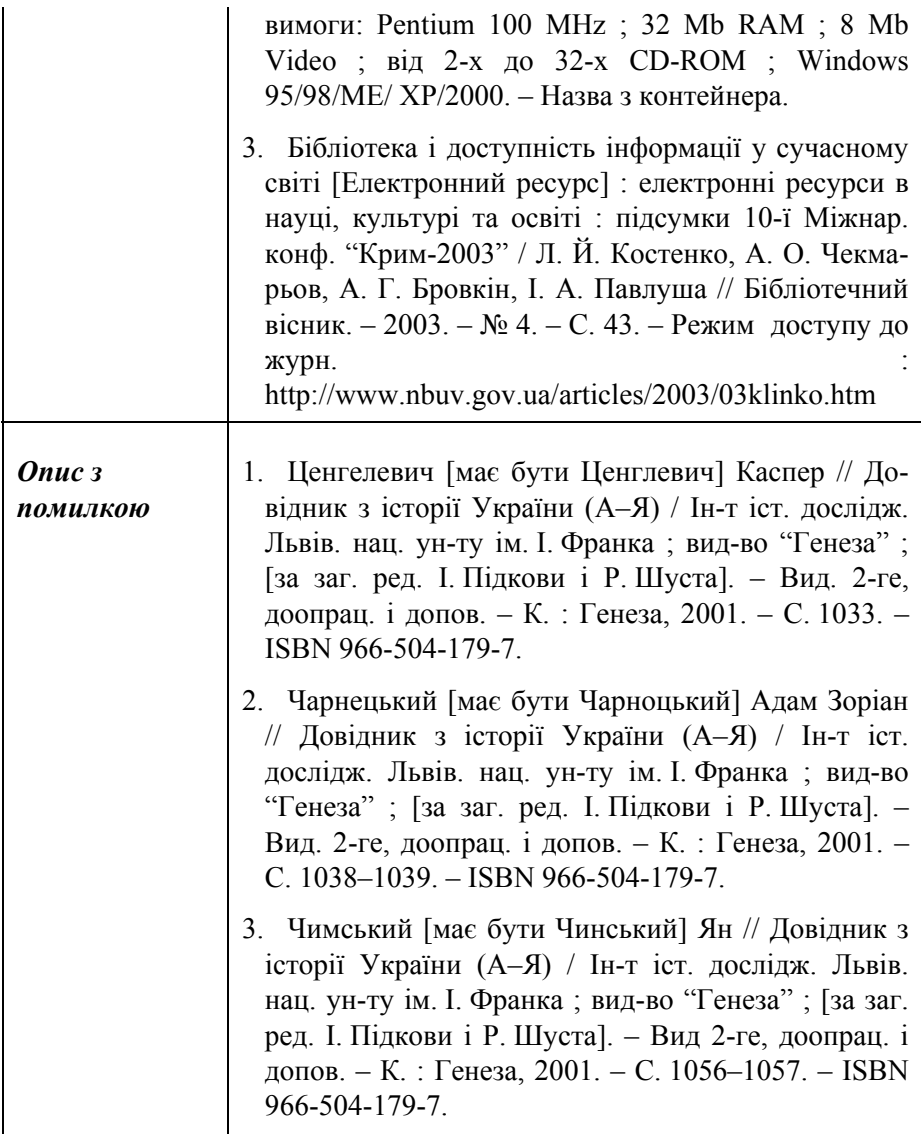

### **Список використаної літератури**

- 1. ДСТУ ГОСТ 7.1-2003. Библиографическая запись. Библиографическое описание. Общие правила составления. – М. : ИПК Изд-во стандартов, 2004. – 48 с.
- 2. ДСТУ ГОСТ 7.1-2006. Бібліографічний запис. Бібліографічний опис. Загальні вимоги та правила складання : чинний з 2007-07-01. – К. : Держспоживстандарт України, 2007. – 47 с. (Система стандартів з інформації, бібліотечної та видавничої справи) (Національний стандарт України).
- 3. Введення в дію нового стандарту з бібліографічного опису ДСТУ ГОСТ 7.1:2006. Основні відмінності від ГОСТ 7.1.-84 [Електронний ресурс] : нові правила бібліогр. опису / Кн. палата України. – Режим доступу : http://www.ukrbook.net/DSTU\_pabl.htm
- 4. Електронний фонд Національної бібліотеки імені В. І. Вернадського [Електронний ресурс]. – Режим доступу : http://www.nbuv.gov.ua/
- 5. *Кушнаренко Н. М.* Наукова обробка документів : підручник / Н. М. Кушнаренко, В. К. Удалова. – 2-ге вид., випр. і допов. – К. : Знання, 2004. – 331 с. – (Вища освіта ХХІ століття). – ISBN 966- 8148-46-0.
- 6. Приклади оформлення бібліографічного опису у списку джерел, який наводять у дисертації, і списку опублікованих робіт, який наводять в авторефераті // Бюлетень ВАК України. – № 3. – 2008. – С. 9–13.
- 7. Український орфографічний словник : близько 170 000 слів / за ред. В. М. Русанівського ; [уклали : В. В. Чумак, І. В. Шевченко, Л. Л. Шевченко, Г. М. Ярун] ; НАН України ; Укр. мовно-інформ. фонд ; Ін-т мовознав. ім. О. О. Потебні. – Вид. 6-те, переробл. і допов. – К. : Довіра, 2006. – 960 с. – ISBN 966-507-206-4. – (Словники України).

## ДСТУ ГОСТ 7.1:2006 «Бібліографічний запис, бібліографічний опис. Загальні вимоги та правила складання»

Методичні рекомендації з впровадження

Уклали: ГАЛЕВИЧ О. К., ШТОГРИН І. М.

Відповідальний редактор КМЕТЬ В. Ф.

Комп'ютерний набір: ВИННИЧЕНКО С. В.

Оригінал-макет підготовано у відділі автоматизації НБ ЛНУ імені Івана Франка (завідувач Мирослава ДОМАНСЬКА)

Підп. до друку 25.12.2008 р. Формат 60×84/16. Папір друк. Друк різогр. Гарнітура *Times New Roman*. Ум. друк. арк. 1,2. Обл. вид. арк. 0,7. Тираж 200 прим. Зам. №\_\_\_\_

Видавничий центр Львівського національного університету імені Івана Франка 79000 Львів, вул. Дорошенка, 41